# ISO To WBFS Free Download

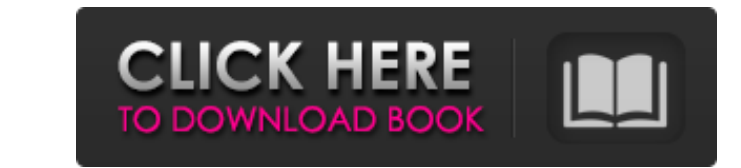

 $1/4$ 

#### **ISO To WBFS Crack+ For Windows**

ISO to WBFS Product Key Overview: ISO to WBFS 2022 Crack Interface: ISO to WBFS: ISO to WBFS User Interface: How to Compress/Convert ISO to WBFS: Step 1: Check your Games and Applications: Step 2: Click on the Software tab to select the ISO that you want to convert. Step 3: Click on the Content tab to select the option that you want to apply. Step 4: Click on the Convert tab to launch the application. Step 5: Select the Disk that you want to convert and click on Convert. Step 6: Wait for the conversion to be completed and enjoy your WBFS Games. Note: A DCim showing zero means that the processor is running at its full capacity and that there are no errors. DCim is a file version of the original Windows DCD or Direct Connectivity Diagnostic: DCim is a list of the hardware that is connected, the drivers currently installed and the configuration of these drivers. DCim works in the background during the computer's operation, constantly monitoring the computer's hardware and reporting errors and other information that may be useful to the user. It is not real-time, but if an error occurs, DCim will display a list of these errors as soon as you start the computer. DCim never makes changes to your computer but, like other programs, it can sometimes report problems, such as a freeze or an inability to connect to the Internet. DCim is designed to help you troubleshoot problems that you encounter while using your computer. If you are a Windows Explorer user, you may consider installing this program since it is able to show all the files and folders on your computer. DCim Features: - DCim can display a list of all of the hardware connected to your computer. - DCim can find out if any of your drivers have been updated or replaced. - DCim can show the configuration settings of your computer. - If a problem occurs, DCim will display a list of problems encountered by the system. - DCim will detect any problems with the hardware and software you use for browsing and printing. - DCim will report the configuration of all available network adapters on your computer. - DCim will show if any of your hard drives is almost full or is damaged. How to use DCim

## **ISO To WBFS Download PC/Windows [Latest] 2022**

ISO to WBFS Free Download is a small application especially designed for users of the Wii gaming console. As its name implies, it allows you to convert game ISO disc images to WBFS format in order to transfer them to a WBFS formatted drive. Its main advantage is related to the reduction of the file size, since WBFS files are stripped down of the additional padding data that ISO files must contain in order for the game to run on the Wii console. Files can be compressed from several GB in ISO format to just a few hundreds megabytes and therefore, more games can be stored on a removable drive and games can be played without using the original Wii disc. As far as the usage is concerned, ISO to WBFS shouldn't pose any problems to users, regardless of their experience level. Its interface consists of a single window, intuitive enough to help beginners get accustomed to the software from the first interaction. ISO to WBFS can copy all the partitions from the ISO file and integrate them in the output WBFS file, but you can instruct it to copy the game partition exclusively. Also, there is an option to transfer the content of the ISO file without compressing it ('1:1 copy'), but note that this setting creates an output with a relatively large size (more or less similar to the size of the ISO file). Additionally, the application features splitting options, which comes in handy in case the Wii hard drive uses a FAT32 file system. In this case, WBFS files cannot exceed 4GB and thus, need to be split up in several smaller pieces. On an ending note, ISO to WBFS can be used by Wii owners to quickly convert ISO games to WBFS format. Adopting a forthright approach, it enables them to boot games directly from removable storage mediums. Similar Software Solutions: WMZE: Wii Game Converter (WDC) WDC - Wii Game Converter Additional links for further reading: Q: I have an error while executing the script my js file is posting json data using ajax post,response to php file i am trying to make post and response of json data through POST call, that data i am sending is from HTML form to PHP file but i am getting response is coming like this. {"Hearth":{"a":-1,"b": 09e8f5149f

### **ISO To WBFS Incl Product Key**

ISO to WBFS is a small application especially designed for users of the Wii gaming console. As its name implies, it allows you to convert game ISO disc images to WBFS format in order to transfer them to a WBFS formatted drive. Its main advantage is related to the reduction of the file size, since WBFS files are stripped down of the additional padding data that ISO files must contain in order for the game to run on the Wii console. Files can be compressed from several GB in ISO format to just a few hundreds megabytes and therefore, more games can be stored on a removable drive and games can be played without using the original Wii disc. As far as the usage is concerned, ISO to WBFS shouldn't pose any problems to users, regardless of their experience level. Its interface consists of a single window, intuitive enough to help beginners get accustomed to the software from the first interaction. ISO to WBFS can copy all the partitions from the ISO file and integrate them in the output WBFS file, but you can instruct it to copy the game partition exclusively. Also, there is an option to transfer the content of the ISO file without compressing it ('1:1 copy'), but note that this setting creates an output with a relatively large size (more or less similar to the size of the ISO file). Additionally, the application features splitting options, which comes in handy in case the Wii hard drive uses a FAT32 file system. In this case, WBFS files cannot exceed 4GB and thus, need to be split up in several smaller pieces. On an ending note, ISO to WBFS can be used by Wii owners to quickly convert ISO games to WBFS format. Adopting a forthright approach, it enables them to boot games directly from removable storage mediums.Mesenteric Stromal Tumor of Infancy/Juvenile: Imaging and Surgical Management. Mesenteric stromal tumor of infancy/juvenile (MSTI) is an extremely rare benign mesenchymal lesion most commonly seen in children. We present the computed tomography (CT), magnetic resonance imaging (MRI), and ultrasonography (US) findings of MSTI. MSTI is usually a well-defined hypoechoic solid mass that appears localized to the mesentery and that is isoechoic to the adjacent mesenteric fat on US. On unenhanced CT, it presents as a homogenous mass with low attenuation,

## **What's New In ISO To WBFS?**

ISO to WBFS is a small application especially designed for users of the Wii gaming console. As its name implies, it allows you to convert game ISO disc images to WBFS format in order to transfer them to a WBFS formatted drive. Its main advantage is related to the reduction of the file size, since WBFS files are stripped down of the additional padding data that ISO files must contain in order for the game to run on the Wii console. Files can be compressed from several GB in ISO format to just a few hundreds megabytes and therefore, more games can be stored on a removable drive and games can be played without using the original Wii disc. As far as the usage is concerned, ISO to WBFS shouldn't pose any problems to users, regardless of their experience level. Its interface consists of a single window, intuitive enough to help beginners get accustomed to the software from the first interaction. ISO to WBFS can copy all the partitions from the ISO file and integrate them in the output WBFS file, but you can instruct it to copy the game partition exclusively. Also, there is an option to transfer the content of the ISO file without compressing it ('1:1 copy'), but note that this setting creates an output with a relatively large size (more or less similar to the size of the ISO file). Additionally, the application features splitting options, which comes in handy in case the Wii hard drive uses a FAT32 file system. In this case, WBFS files cannot exceed 4GB and thus, need to be split up in several smaller pieces. On an ending note, ISO to WBFS can be used by Wii owners to quickly convert ISO games to WBFS format. Adopting a forthright approach, it enables them to boot games directly from removable storage mediums.Leonhard Tschudi Leonhard Tschudi (20 March 1726, in Berlin – 15 March 1809, in Dessau) was a German academic painter. Biography His father, Johann Peter Tschudi (1684-1752), was a pupil of Adam Elsheimer. He studied with Johann Heinrich Küchlin at the Academy of Fine Arts, Berlin from 1745 to 1750. During that time, he became a student of Johann Matthias Haeckle and Johann Caspar Füssli. He made his first trip to Italy in 1755 and continued to travel there on a number of occasions throughout his

**System Requirements For ISO To WBFS:**

Minimum: OS: 64-bit Windows 7, 8.1, or 10 (32-bit Windows XP is no longer supported) CPU: Core i5-3570 or AMD equivalent RAM: 8 GB (32-bit Windows XP requires 4 GB) GPU: Nvidia Geforce GTX 650, AMD Radeon HD 7850 or better (preferably 2GB) HDD: 100 GB of available space Sound card: On-board sound Keyboard and mouse DirectX: Version 9.0

Related links:

<https://www.laundryandcleaningtoday.co.uk/advert/mihov-dpi-to-pixel-calculator-keygen-for-lifetime-for-windows-latest-2022/> <https://recreovirales.com/wp-content/uploads/2022/06/Znote.pdf> [https://scanmos.ru/wp-content/uploads/2022/06/Autorun\\_Protector.pdf](https://scanmos.ru/wp-content/uploads/2022/06/Autorun_Protector.pdf) <https://paintsghana.com/advert/asp-net-pdf-processing-sdk-component-crack-free-download-3264bit-2022/> [https://blogdelamaison.com/wp-content/uploads/2022/06/PDFXML\\_Inspector\\_\\_With\\_Product\\_Key\\_Free\\_Download\\_PCWindows\\_Updated\\_2022.pdf](https://blogdelamaison.com/wp-content/uploads/2022/06/PDFXML_Inspector__With_Product_Key_Free_Download_PCWindows_Updated_2022.pdf) <https://streetbazaaronline.com/2022/06/08/regexp-download-organizer-crack-patch-with-serial-key-mac-win-2022-latest/> <https://theknotwork.com/wp-content/uploads/2022/06/Booknizer.pdf> <https://www.vakantiehuiswinkel.nl/noteburner-m4v-converter-crack-license-key-3264bit-updated-2022/> <https://barleysante.com/professor-teaches-windows-vista-crack-free/> <http://dokterapk.com/?p=2821> [https://cbdfored.com/wp-content/uploads/2022/06/TCP\\_Monitor\\_Plus\\_\\_Crack\\_With\\_Full\\_Keygen\\_Free.pdf](https://cbdfored.com/wp-content/uploads/2022/06/TCP_Monitor_Plus__Crack_With_Full_Keygen_Free.pdf) <http://www.advisortic.com/?p=25989> [https://solvefortomorrow.com/upload/files/2022/06/7vlHvTAq1k4xZoDmsZck\\_08\\_55c7d1f62e19b5ac6c62b57d033086c6\\_file.pdf](https://solvefortomorrow.com/upload/files/2022/06/7vlHvTAq1k4xZoDmsZck_08_55c7d1f62e19b5ac6c62b57d033086c6_file.pdf) <https://beasisi.wixsite.com/coldporrealess/post/f-117-nighthawk-x64-updated-2022> <https://aurespectdesoi.be/officeone-shortcut-manager-sdk-for-powerpoint-for-pc-2022/> [http://visitingplan.com/wp-content/uploads/2022/06/RightClick\\_ReplaceThis.pdf](http://visitingplan.com/wp-content/uploads/2022/06/RightClick_ReplaceThis.pdf) [https://www.yourfootballshirt.com/wp-content/uploads/2022/06/ORipa\\_Yahoo\\_Webcam\\_Recorder\\_Keygen\\_Download\\_2022.pdf](https://www.yourfootballshirt.com/wp-content/uploads/2022/06/ORipa_Yahoo_Webcam_Recorder_Keygen_Download_2022.pdf) <http://lifepressmagazin.com/wp-content/uploads/2022/06/yanibeve.pdf> <https://nadercabin.ir/wp-content/uploads/2022/06/stefreag.pdf> <http://malenatango.ru/wp-content/uploads/2022/06/Allrecipes.pdf>